# Package 'solvebio'

May 17, 2022

Type Package

Title The Official SolveBio API Client

**Version 2.14.0** 

Date 2022-05-17

Author David Caplan

Maintainer David Caplan <dcaplan@solvebio.com>

Description R language bindings for SolveBio's API.

SolveBio is a biomedical knowledge hub that enables life science organizations to collect and harmonize the complex, disparate ``multi-omic'' data essential for today's R&D and BI needs. For more information, visit <<https://www.solvebio.com>>.

URL <https://github.com/solvebio/solvebio-r>

Imports httr, jsonlite, mime

License MIT + file LICENSE

Collate solvebio.R annotation.R application.R beacon.R beacon\_set.R dataset.R dataset\_commit.R dataset\_export.R dataset\_field.R dataset\_import.R dataset\_migration.R dataset\_template.R global\_search.R object.R saved\_query.R shiny.R task.R user.R utils.R vault.R zzz.R

RoxygenNote 7.1.2

Suggests testthat, shiny, shinyjs, openssl

NeedsCompilation no

Repository CRAN

Date/Publication 2022-05-17 15:20:02 UTC

## R topics documented:

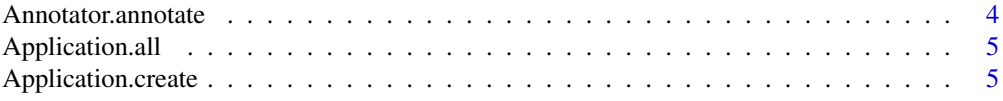

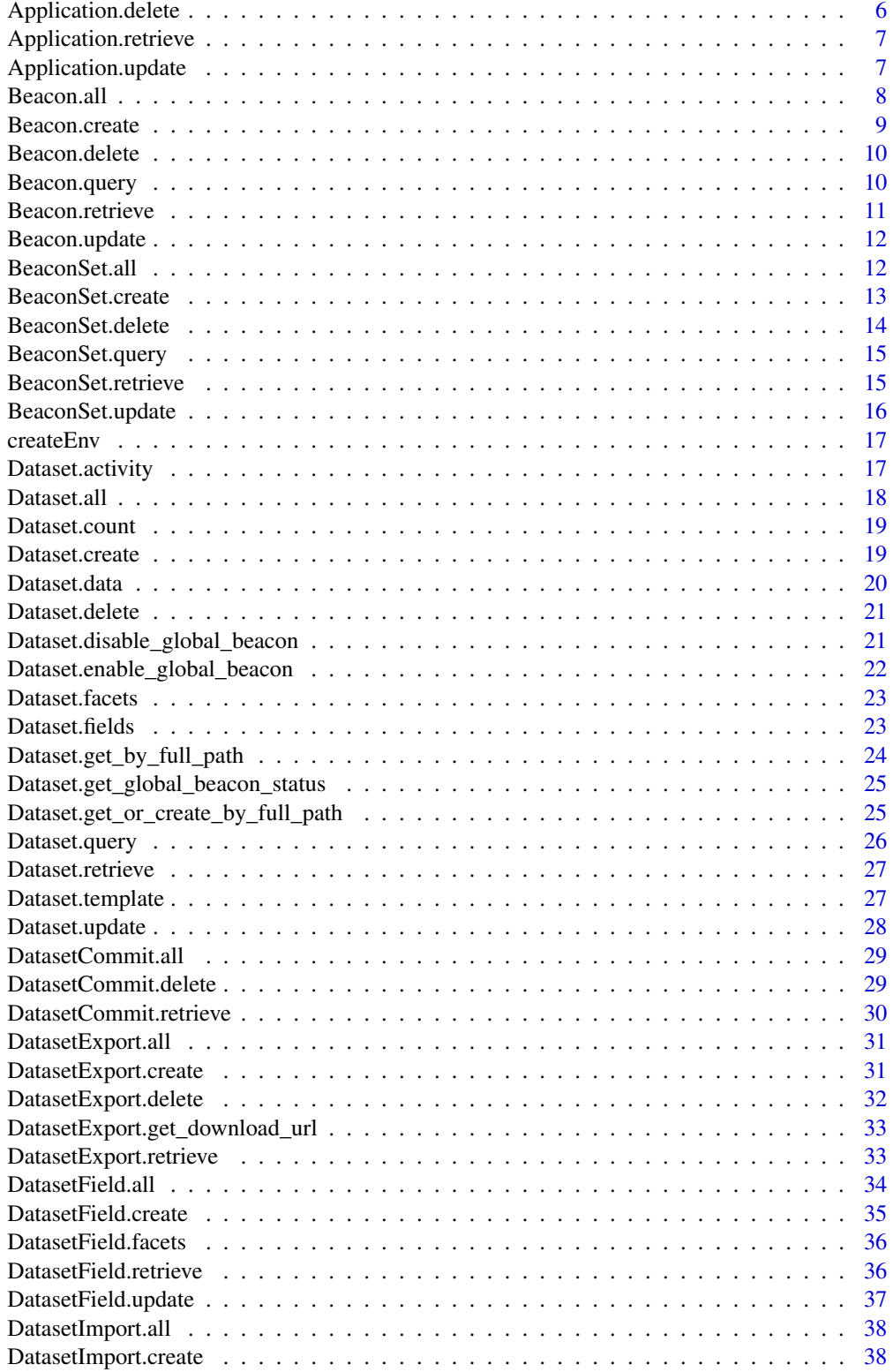

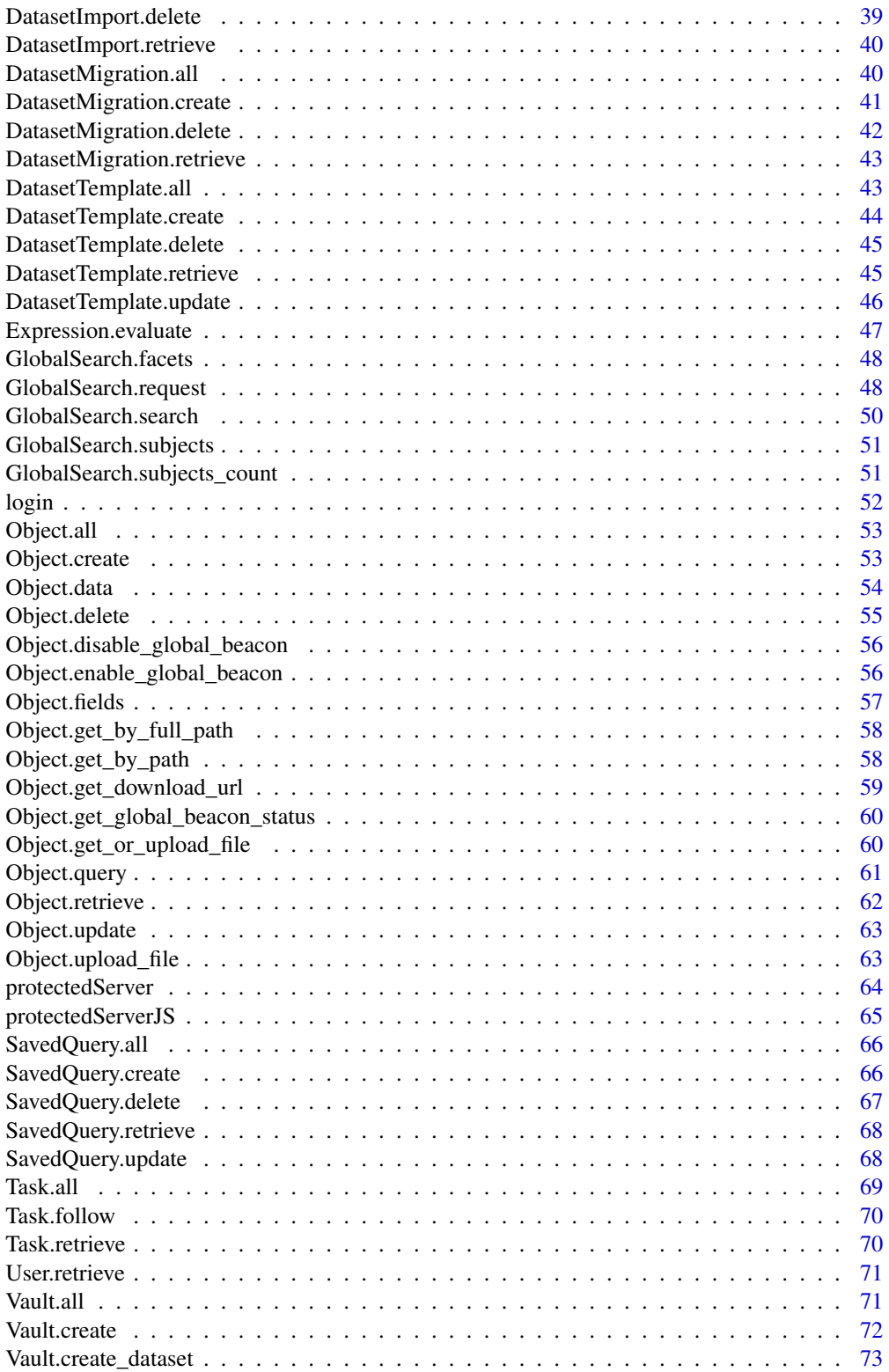

## <span id="page-3-0"></span>4 Annotator.annotate

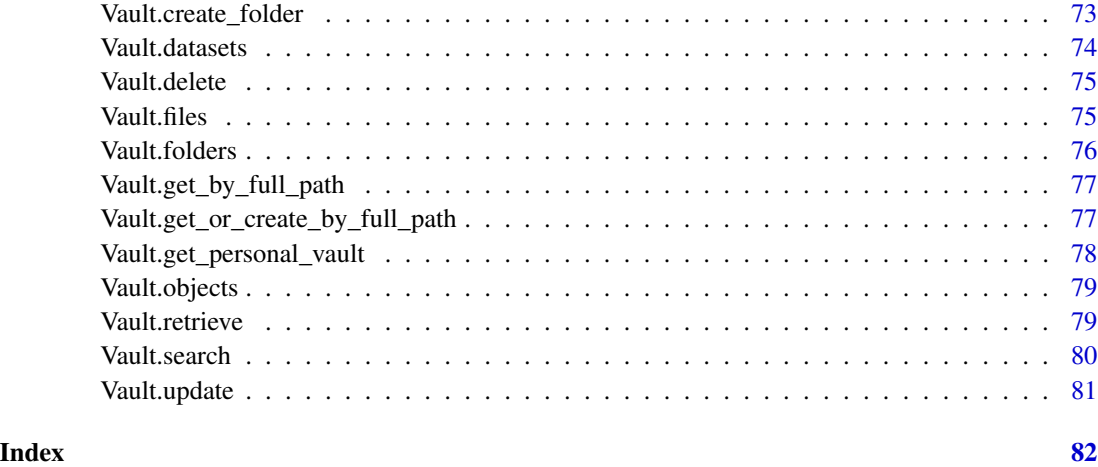

#### Annotator.annotate *Annotator.annotate*

## Description

Annotate a data table/frame with additional fields.

#### Usage

```
Annotator.annotate(
 records,
 fields,
 include_errors = FALSE,
 raw = FALSE,env = solvebio:::.solveEnv
)
```
## Arguments

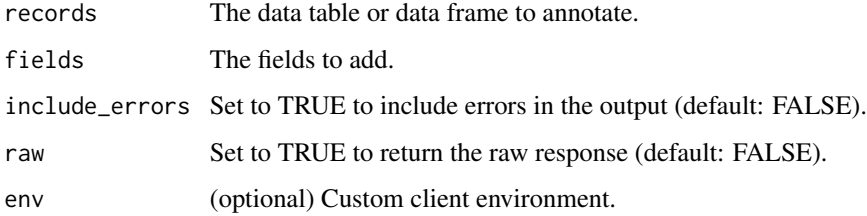

## References

<https://docs.solvebio.com/>

#### <span id="page-4-0"></span>Application.all 5

#### Examples

```
## Not run:
Annotator.annotate(records=tbl, fields=fields)
## End(Not run)
```
Application.all *Application.all*

#### Description

Retrieves the metadata about all application on SolveBio available to the current user.

#### Usage

```
Application.all(env = solvebio:::.solveEnv, ...)
```
#### Arguments

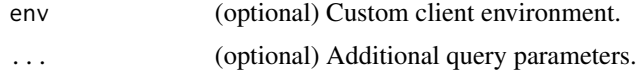

## References

<https://docs.solvebio.com/>

#### Examples

```
## Not run:
Application.all()
```
## End(Not run)

Application.create *Application.create*

#### Description

Create a new SolveBio application.

```
Application.create(name, redirect_uris, env = solvebio:::.solveEnv, ...)
```
#### <span id="page-5-0"></span>Arguments

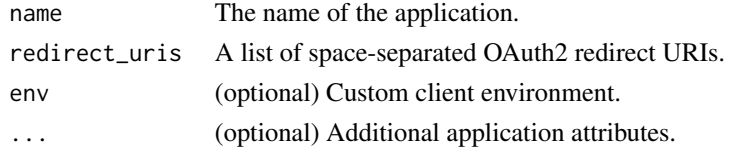

## References

<https://docs.solvebio.com/>

#### Examples

```
## Not run:
Application.create(
                    name="My new application",
                    redirect_uris="http://localhost:3838/"
                    \lambda
```
## End(Not run)

Application.delete *Application.delete*

## Description

Delete a specific application from SolveBio.

#### Usage

Application.delete(client\_id, env = solvebio:::.solveEnv)

#### Arguments

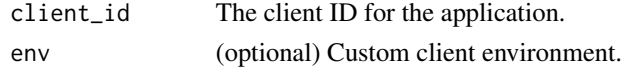

#### References

<https://docs.solvebio.com/>

#### Examples

## Not run: Application.delete("abcd1234")

<span id="page-6-0"></span>Application.retrieve *Application.retrieve*

#### Description

Retrieves the metadata about a specific application SolveBio.

## Usage

Application.retrieve(client\_id, env = solvebio:::.solveEnv)

#### Arguments

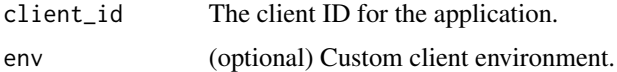

#### References

<https://docs.solvebio.com/>

#### Examples

```
## Not run:
Application.retrieve("abcd1234")
```
## End(Not run)

Application.update *Application.update*

#### Description

Updates the attributes of an existing application.

#### Usage

Application.update(client\_id, env = solvebio:::.solveEnv, ...)

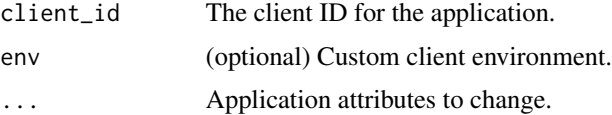

## References

<https://docs.solvebio.com/>

#### Examples

```
## Not run:
Application.update(
                   "abcd1234",
                   name="New app name"
                   )
```
## End(Not run)

Beacon.all *Beacon.all*

## Description

Retrieves the metadata about all beacons on SolveBio accessible to the current user.

#### Usage

```
Beacon.all(env = solvebio:::.solveEnv, ...)
```
#### Arguments

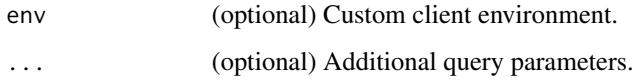

## References

<https://docs.solvebio.com/>

## Examples

## Not run: Beacon.all()

<span id="page-7-0"></span>

## <span id="page-8-0"></span>Description

Add a new beacon to an existing beacon set. The beacon set must already exist in order to add beacons.

#### Usage

```
Beacon.create(
 beacon_set_id,
  vault_object_id,
  title,
 env = solvebio:::.solveEnv,
  ...
)
```
## Arguments

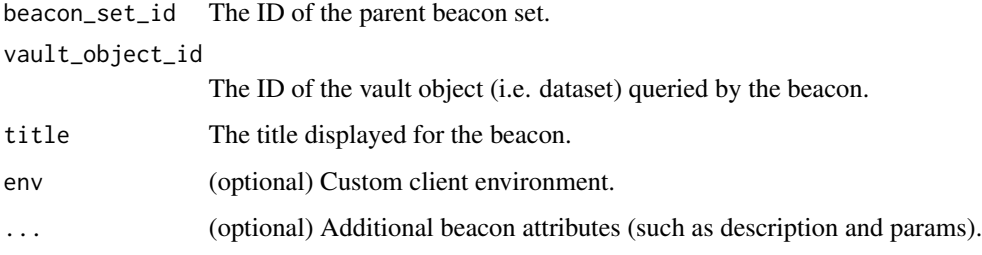

## References

<https://docs.solvebio.com/>

## Examples

```
## Not run:
Beacon.create(
              beacon_set_id="1234",
              vault_object_id="1234567890",
              title="My new beacon"
              )
## End(Not run)
```
<span id="page-9-0"></span>Beacon.delete *Beacon.delete*

#### Description

Delete a specific beacon from SolveBio.

#### Usage

Beacon.delete(id, env = solvebio:::.solveEnv)

#### Arguments

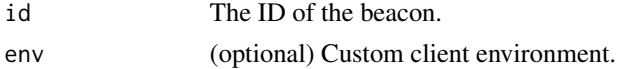

#### References

<https://docs.solvebio.com/>

## Examples

## Not run: Beacon.delete("1234567890")

## End(Not run)

Beacon.query *Beacon.query*

#### Description

Query an individual beacon.

#### Usage

```
Beacon.query(id, query, entity_type, env = solvebio:::.solveEnv, ...)
```
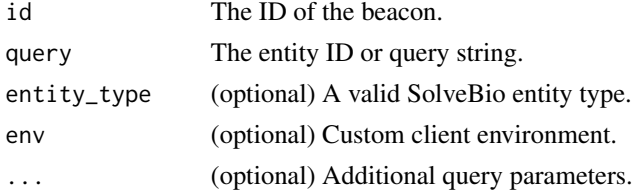

#### <span id="page-10-0"></span>Beacon.retrieve 11

## References

<https://docs.solvebio.com/>

#### Examples

```
## Not run:
Beacon.query(
              id="1234",
              query="BRCA2",
              entity_type="gene"
              \lambda
```
## End(Not run)

Beacon.retrieve *Beacon.retrieve*

## Description

Retrieves the metadata about a specific beacon on SolveBio.

#### Usage

Beacon.retrieve(id, env = solvebio:::.solveEnv)

#### Arguments

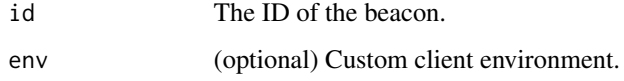

## References

<https://docs.solvebio.com/>

## Examples

```
## Not run:
Beacon.retrieve("1234")
```
<span id="page-11-0"></span>Beacon.update *Beacon.update*

#### Description

Updates the attributes of an existing beacon.

#### Usage

```
Beacon.update(id, env = solvebio:::.solveEnv, ...)
```
#### Arguments

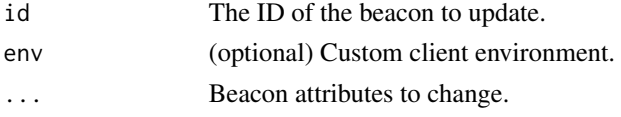

## References

<https://docs.solvebio.com/>

#### Examples

## Not run: Beacon.update( id="1234", title="New Beacon Title" )

```
## End(Not run)
```
BeaconSet.all *BeaconSet.all*

#### Description

Retrieves the metadata about all beacon sets on SolveBio accessible to the current user.

#### Usage

BeaconSet.all(env = solvebio:::.solveEnv, ...)

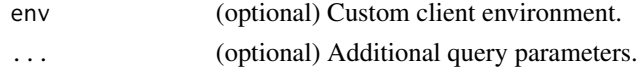

## <span id="page-12-0"></span>BeaconSet.create 13

## References

<https://docs.solvebio.com/>

#### Examples

## Not run: BeaconSet.all()

## End(Not run)

BeaconSet.create *BeaconSet.create*

## Description

Create a new beacon set.

## Usage

```
BeaconSet.create(
  title,
  description,
  is_shared = FALSE,
  env = solvebio:::.solveEnv,
  ...
)
```
## Arguments

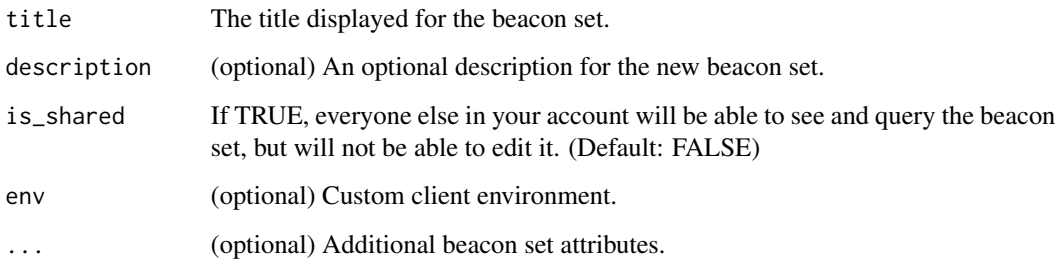

## References

<https://docs.solvebio.com/>

## Examples

```
## Not run:
BeaconSet.create(
                   title="My new beacon set",
                   \mathcal{L}## End(Not run)
```
BeaconSet.delete *BeaconSet.delete*

#### Description

Delete a specific beacon set (including all its beacons) from SolveBio.

#### Usage

```
BeaconSet.delete(id, env = solvebio:::.solveEnv)
```
#### Arguments

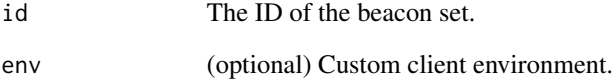

## References

<https://docs.solvebio.com/>

## Examples

```
## Not run:
BeaconSet.delete("1234")
```
<span id="page-13-0"></span>

<span id="page-14-0"></span>BeaconSet.query *BeaconSet.query*

#### Description

Query a beacon set (i.e. all the beacons within a beacon set).

## Usage

```
BeaconSet.query(id, query, entity_type, env = solvebio:::.solveEnv, ...)
```
## Arguments

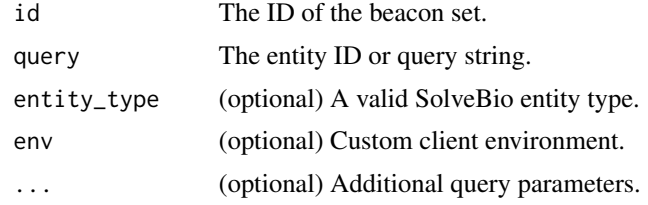

#### References

<https://docs.solvebio.com/>

## Examples

```
## Not run:
BeaconSet.query(
                id="1234",
                query="BRCA2",
                entity_type="gene"
                )
```
## End(Not run)

BeaconSet.retrieve *BeaconSet.retrieve*

#### Description

Retrieves the metadata about a specific beacon set on SolveBio.

```
BeaconSet.retrieve(id, env = solvebio:::.solveEnv)
```
## <span id="page-15-0"></span>Arguments

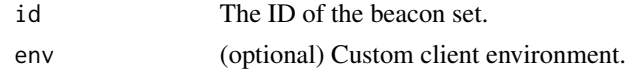

## References

<https://docs.solvebio.com/>

## Examples

```
## Not run:
BeaconSet.retrieve("1234")
```
## End(Not run)

BeaconSet.update *BeaconSet.update*

#### Description

Updates the attributes of an existing beacon set.

#### Usage

```
BeaconSet.update(id, env = solvebio:::.solveEnv, ...)
```
#### Arguments

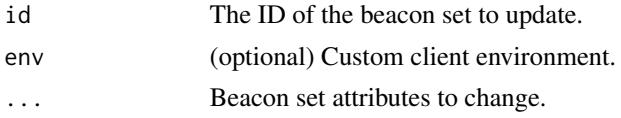

#### References

<https://docs.solvebio.com/>

#### Examples

```
## Not run:
BeaconSet.update(
                   id="1234",
                   title="New Beacon Set Title"
                  \mathcal{L}
```
<span id="page-16-0"></span>

#### Description

Create a new SolveBio environment.

#### Usage

```
createEnv(token, token_type = "Token", host = .solveEnv$host)
```
#### Arguments

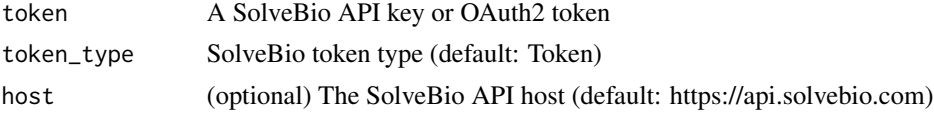

## References

<https://docs.solvebio.com/>

## Examples

```
## Not run:
env <- createEnv("MyAPIkey")
User.retrieve(env = myEnv)
```
## End(Not run)

Dataset.activity *Dataset.activity*

#### Description

A helper function to get or follow the current activity on a dataset.

#### Usage

Dataset.activity(id, follow = TRUE, env = solvebio:::.solveEnv)

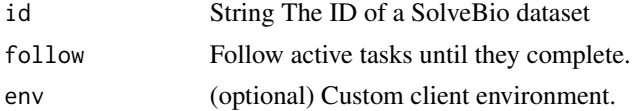

## References

<https://docs.solvebio.com/>

## Examples

```
## Not run:
Dataset.activity("1234567890")
```
## End(Not run)

Dataset.all *Dataset.all*

## Description

Retrieves the metadata about datasets on SolveBio.

#### Usage

```
Dataset.all(env = solvebio:::.solveEnv, ...)
```
## Arguments

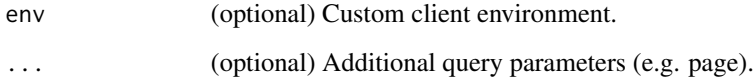

#### References

<https://docs.solvebio.com/>

#### Examples

## Not run: Dataset.all()

<span id="page-17-0"></span>

<span id="page-18-0"></span>Dataset.count *Dataset.count*

#### Description

Returns the total number of records for a given SolveBio dataset.

#### Usage

Dataset.count(id, env = solvebio:::.solveEnv, ...)

#### Arguments

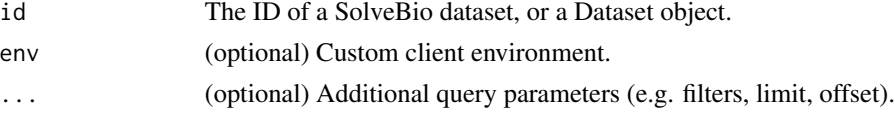

#### References

<https://docs.solvebio.com/>

#### Examples

```
## Not run:
dataset <- Dataset.get_by_full_path("solvebio:public:/ClinVar/3.7.4-2017-01-30/Variants-GRCh37")
Dataset.count(dataset)
Dataset.count(dataset, filters='[["gene_symbol", "BRCA2"]]')
```
## End(Not run)

Dataset.create *Dataset.create*

#### Description

Create an empty SolveBio dataset.

```
Dataset.create(
  vault_id,
 vault_parent_object_id,
 name,
 env = solvebio:::.solveEnv,
  ...
)
```
<span id="page-19-0"></span>20 Dataset.data

## Arguments

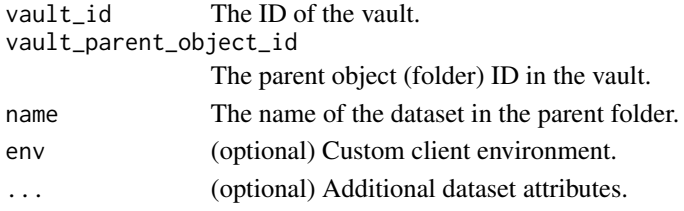

## References

<https://docs.solvebio.com/>

#### Examples

```
## Not run:
Dataset.create(vault_id=vault$id, vault_parent_object_id=NULL, name="My Dataset")
## End(Not run)
```
Dataset.data *Dataset.data*

#### Description

Returns one page of documents from a SolveBio dataset and processes the response.

#### Usage

```
Dataset.data(id, filters, env = solvebio:::.solveEnv, ...)
```
## Arguments

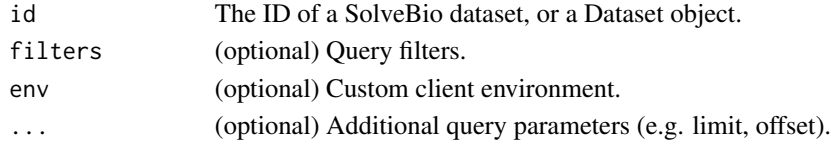

#### References

<https://docs.solvebio.com/>

## Examples

```
## Not run:
Dataset.data("1234567890")
```
<span id="page-20-0"></span>Dataset.delete *Dataset.delete*

#### Description

Delete a specific dataset from SolveBio.

## Usage

Dataset.delete(id, env = solvebio:::.solveEnv)

#### Arguments

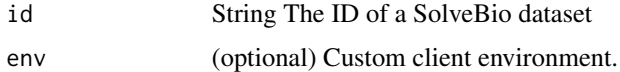

#### References

<https://docs.solvebio.com/>

#### Examples

## Not run: Dataset.delete("1234567890")

## End(Not run)

Dataset.disable\_global\_beacon *Dataset.disable\_global\_beacon*

#### Description

Disables Global Beacon for the dataset.

## Usage

Dataset.disable\_global\_beacon(id, env = solvebio:::.solveEnv)

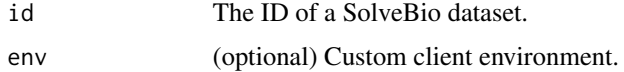

#### References

<https://docs.solvebio.com/>

#### Examples

## Not run: Dataset.disable\_global\_beacon("1234567890")

## End(Not run)

Dataset.enable\_global\_beacon *Dataset.enable\_global\_beacon*

## Description

Enables Global Beacon for the the dataset.

#### Usage

```
Dataset.enable_global_beacon(id, env = solvebio:::.solveEnv)
```
#### Arguments

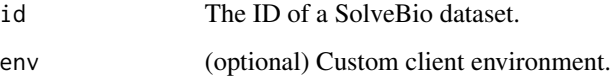

#### References

<https://docs.solvebio.com/>

## Examples

```
## Not run:
Dataset.enable_global_beacon("1234567890")
```
<span id="page-21-0"></span>

<span id="page-22-0"></span>Dataset.facets *Dataset.facets*

#### Description

Retrieves aggregated statistics or term counts for one or more fields in a SolveBio dataset. Returns a list of data frames, one for each requested facet.

#### Usage

```
Dataset.facets(id, facets, env = solvebio:::.solveEnv, ...)
```
#### Arguments

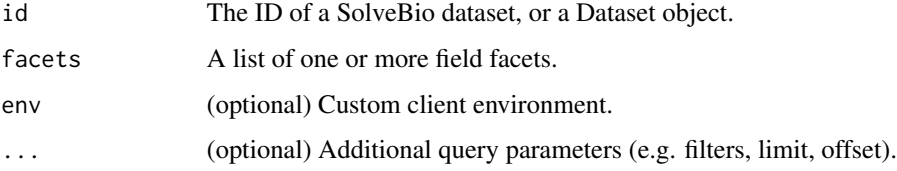

#### References

<https://docs.solvebio.com/>

#### Examples

```
## Not run:
Dataset.facets("1234567890", list("clinical_significance", "gene_symbol"))
## End(Not run)
```
Dataset.fields *Dataset.fields*

#### Description

Retrieves the list of fields and field metadata for a dataset.

```
Dataset.fields(id, env = solvebio:::.solveEnv, ...)
```
#### <span id="page-23-0"></span>Arguments

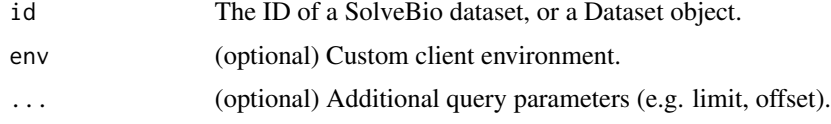

## References

<https://docs.solvebio.com/>

#### Examples

```
## Not run:
Dataset.fields("1234567890")
```
## End(Not run)

Dataset.get\_by\_full\_path

*Dataset.get\_by\_full\_path*

## Description

A helper function to get a dataset by its full path.

#### Usage

```
Dataset.get_by_full_path(full_path, env = solvebio:::.solveEnv)
```
## Arguments

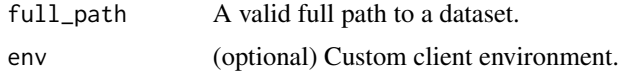

## References

<https://docs.solvebio.com/>

#### Examples

```
## Not run:
Dataset.get_by_full_path("solvebio:public:/ClinVar/3.7.4-2017-01-30/Variants-GRCh37")
```
<span id="page-24-0"></span>Dataset.get\_global\_beacon\_status *Dataset.get\_global\_beacon\_status*

#### Description

Retrieves the global beacon status for the dataset.

#### Usage

```
Dataset.get_global_beacon_status(
  id,
  raise_on_disabled = FALSE,
 env = solvebio:::.solveEnv
\lambda
```
#### Arguments

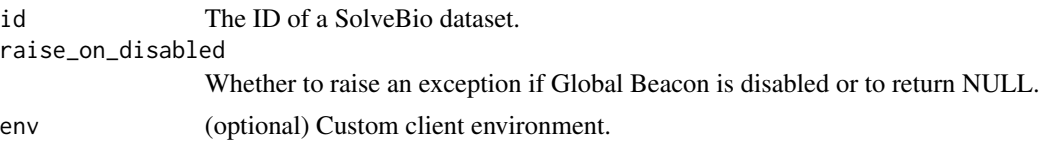

#### References

<https://docs.solvebio.com/>

#### Examples

```
## Not run:
Dataset.get_global_beacon_status("1234567890")
```
## End(Not run)

Dataset.get\_or\_create\_by\_full\_path *Dataset.get\_or\_create\_by\_full\_path*

## Description

A helper function to get or create a dataset by its full path.

```
Dataset.get_or_create_by_full_path(full_path, env = solvebio:::.solveEnv, ...)
```
#### <span id="page-25-0"></span>Arguments

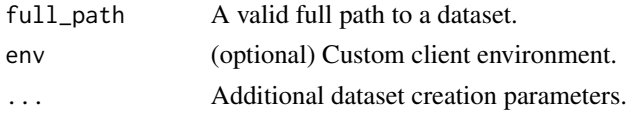

## References

<https://docs.solvebio.com/>

## Examples

```
## Not run:
Dataset.get_or_create_by_full_path("MyVault:/folder/sub-folder/dataset")
## End(Not run)
```
Dataset.query *Dataset.query*

#### Description

Queries a SolveBio dataset and returns an R data frame containing all records. Returns a single page of results otherwise (default).

#### Usage

```
Dataset.query(
  id,
  paginate = FALSE,
  use_field_titles = TRUE,
  env = solvebio:::.solveEnv,
  ...
\mathcal{L}
```
## Arguments

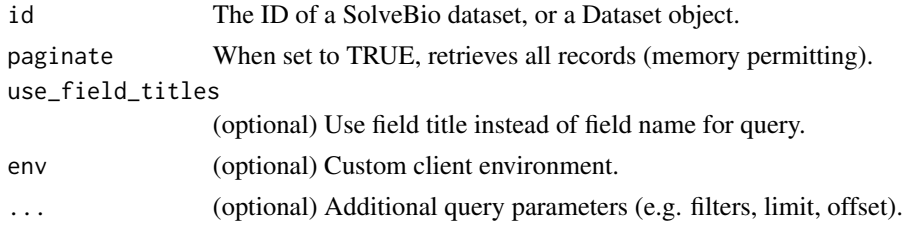

## References

<https://docs.solvebio.com/>

#### <span id="page-26-0"></span>Dataset.retrieve 27

## Examples

```
## Not run:
Dataset.query("12345678790", paginate=TRUE)
## End(Not run)
```
Dataset.retrieve *Dataset.retrieve*

#### Description

Retrieves the metadata about a specific dataset from SolveBio.

#### Usage

```
Dataset.retrieve(id, env = solvebio:::.solveEnv)
```
#### Arguments

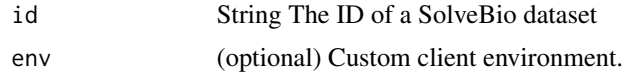

#### References

<https://docs.solvebio.com/>

#### Examples

```
## Not run:
Dataset.retrieve("1234567890")
```
## End(Not run)

Dataset.template *Dataset.template*

#### Description

Retrieves the template for a dataset.

```
Dataset.template(id, env = solvebio:::.solveEnv)
```
## <span id="page-27-0"></span>Arguments

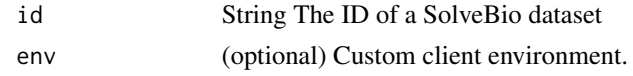

## References

<https://docs.solvebio.com/>

## Examples

## Not run: Dataset.template("1234567890")

## End(Not run)

Dataset.update *Dataset.update*

## Description

Updates the attributes of an existing dataset.

#### Usage

```
Dataset.update(id, env = solvebio:::.solveEnv, ...)
```
#### Arguments

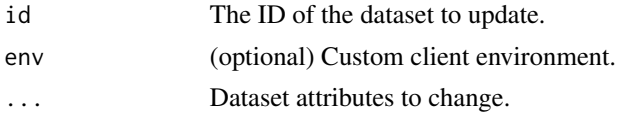

#### References

<https://docs.solvebio.com/>

#### Examples

```
## Not run:
Dataset.update(
               id="1234",
              name="New Dataset Name",
              )
## End(Not run)
```
#### <span id="page-28-0"></span>Description

Retrieves the metadata about all dataset commits on SolveBio.

#### Usage

```
DatasetCommit.all(env = solvebio:::.solveEnv, ...)
```
#### Arguments

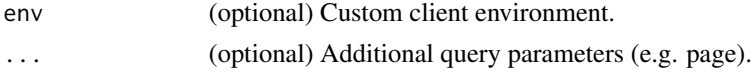

## References

<https://docs.solvebio.com/>

## Examples

```
## Not run:
DatasetCommit.all()
```
## End(Not run)

DatasetCommit.delete *DatasetCommit.delete*

#### Description

Deletes a specific dataset commit on SolveBio.

#### Usage

```
DatasetCommit.delete(id, env = solvebio:::.solveEnv)
```
#### Arguments

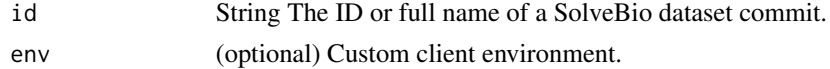

## References

<https://docs.solvebio.com/>

## Examples

```
## Not run:
DatasetCommit.delete(<ID>)
```
## End(Not run)

DatasetCommit.retrieve

*DatasetCommit.retrieve*

#### Description

Retrieves the metadata about a specific dataset commit on SolveBio.

#### Usage

```
DatasetCommit.retrieve(id, env = solvebio:::.solveEnv)
```
## Arguments

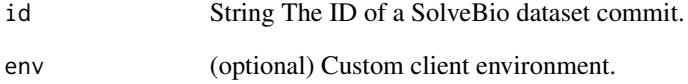

#### References

<https://docs.solvebio.com/>

## Examples

## Not run: DatasetCommit.retrieve(<ID>)

<span id="page-29-0"></span>

#### <span id="page-30-0"></span>Description

Retrieves the metadata about all dataset exports on SolveBio.

#### Usage

```
DatasetExport.all(env = solvebio:::.solveEnv, ...)
```
#### Arguments

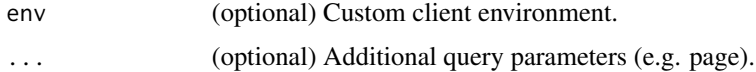

## References

<https://docs.solvebio.com/>

#### Examples

## Not run: DatasetExport.all()

## End(Not run)

DatasetExport.create *DatasetExport.create*

#### Description

Create a new dataset export.

```
DatasetExport.create(
  dataset_id,
  format = "json",params = list(),follow = FALSE,
 env = solvebio:::.solveEnv,
  ...
)
```
#### <span id="page-31-0"></span>Arguments

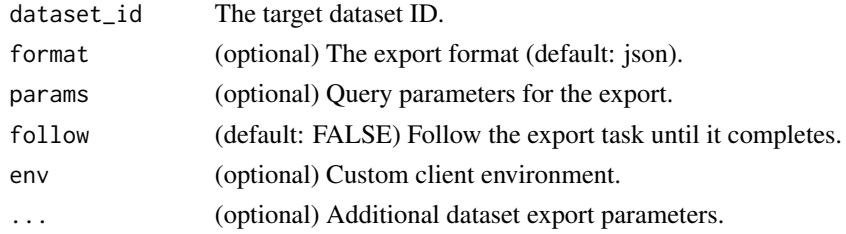

## References

<https://docs.solvebio.com/>

## Examples

```
## Not run:
DatasetExport.create(dataset_id=<ID>, format='json', params=list(fields=c("field_1"), limit=100))
```
## End(Not run)

DatasetExport.delete *DatasetExport.delete*

## Description

Deletes a specific dataset export on SolveBio.

#### Usage

```
DatasetExport.delete(id, env = solvebio:::.solveEnv)
```
#### Arguments

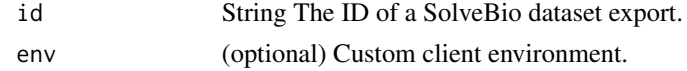

#### References

<https://docs.solvebio.com/>

#### Examples

```
## Not run:
DatasetExport.delete(<ID>)
```
<span id="page-32-0"></span>DatasetExport.get\_download\_url *DatasetExport.get\_download\_url*

#### Description

Helper method to get the download URL for a dataset export.

#### Usage

```
DatasetExport.get_download_url(id, env = solvebio:::.solveEnv)
```
#### Arguments

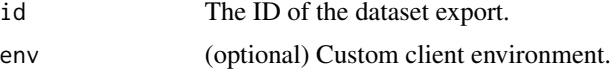

## References

<https://docs.solvebio.com/>

#### Examples

```
## Not run:
DatasetExport.get_download_url("1234567890")
```
## End(Not run)

DatasetExport.retrieve

*DatasetExport.retrieve*

## Description

Retrieves the metadata about a specific dataset export on SolveBio.

#### Usage

DatasetExport.retrieve(id, env = solvebio:::.solveEnv)

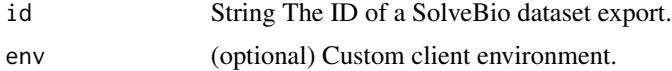

## References

<https://docs.solvebio.com/>

## Examples

```
## Not run:
DatasetExport.retrieve(<ID>)
```
## End(Not run)

DatasetField.all *DatasetField.all*

## Description

Retrieves the metadata about all dataset fields on SolveBio.

#### Usage

```
DatasetField.all(env = solvebio:::.solveEnv, ...)
```
## Arguments

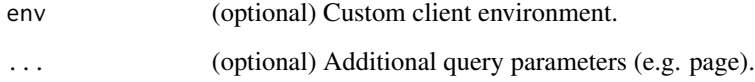

#### References

<https://docs.solvebio.com/>

#### Examples

```
## Not run:
DatasetField.all()
```
<span id="page-33-0"></span>

#### <span id="page-34-0"></span>Description

Create a new dataset field.

## Usage

```
DatasetField.create(
  dataset_id,
  name,
  data_type = "auto",
  env = solvebio:::.solveEnv,
  ...
)
```
## Arguments

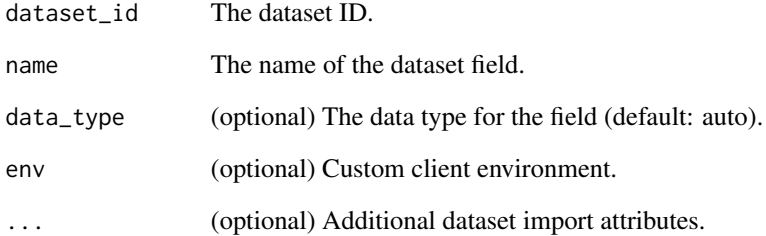

#### References

<https://docs.solvebio.com/>

## Examples

```
## Not run:
DatasetField.create(dataset_id=<ID>, name="my_field", title="My Field", data_type="string")
```
<span id="page-35-0"></span>DatasetField.facets *DatasetField.facets*

#### Description

Returns the facets for a given dataset field.

## Usage

DatasetField.facets(id, env = solvebio:::.solveEnv, ...)

#### Arguments

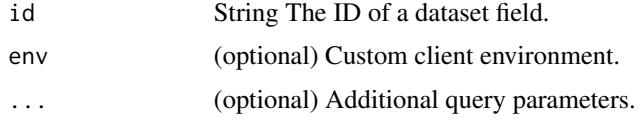

## References

<https://docs.solvebio.com/>

#### Examples

```
## Not run:
DatasetField.facets(691)
```
## End(Not run)

DatasetField.retrieve *DatasetField.retrieve*

#### Description

Retrieves the metadata about a specific dataset field.

## Usage

DatasetField.retrieve(id, env = solvebio:::.solveEnv)

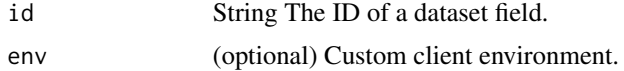
### DatasetField.update 37

## References

<https://docs.solvebio.com/>

# Examples

```
## Not run:
DatasetField.retrieve(691)
```
## End(Not run)

DatasetField.update *DatasetField.update*

### Description

Updates the attributes of an existing dataset field. NOTE: The data\_type of a field cannot be changed.

### Usage

```
DatasetField.update(id, env = solvebio:::.solveEnv, ...)
```
# Arguments

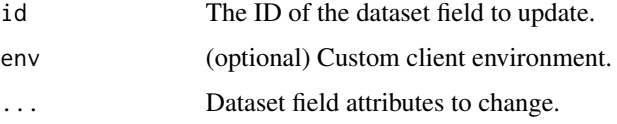

# References

<https://docs.solvebio.com/>

# Examples

```
## Not run:
DatasetField.update(
                      id="1234",
                     title="New Field Title"
                     \lambda
```
DatasetImport.all *DatasetImport.all*

#### Description

Retrieves the metadata about all dataset imports on SolveBio.

### Usage

DatasetImport.all(env = solvebio:::.solveEnv, ...)

### Arguments

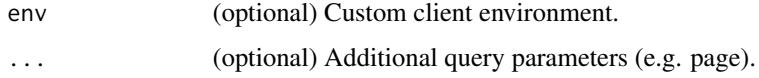

### References

<https://docs.solvebio.com/>

#### Examples

```
## Not run:
DatasetImport.all()
```
## End(Not run)

DatasetImport.create *DatasetImport.create*

### Description

Create a new dataset import. Either an object\_id, manifest, or data\_records is required.

### Usage

```
DatasetImport.create(
  dataset_id,
  commit_mode = "append",
  env = solvebio:::.solveEnv,
  ...
\mathcal{L}
```
### DatasetImport.delete 39

### Arguments

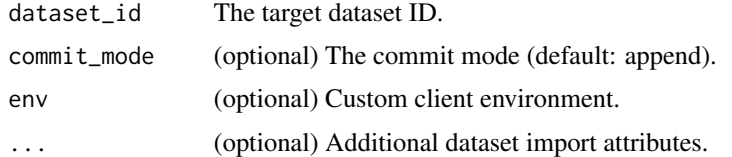

## References

<https://docs.solvebio.com/>

### Examples

```
## Not run:
DatasetImport.create(dataset_id=<ID>, upload_id=<ID>)
```
## End(Not run)

DatasetImport.delete *DatasetImport.delete*

### Description

Deletes a specific dataset import on SolveBio.

# Usage

DatasetImport.delete(id, env = solvebio:::.solveEnv)

### Arguments

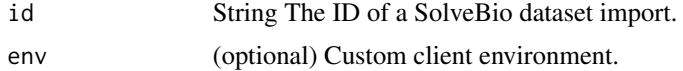

### References

<https://docs.solvebio.com/>

# Examples

```
## Not run:
DatasetImport.delete(<ID>)
```
DatasetImport.retrieve

*DatasetImport.retrieve*

#### Description

Retrieves the metadata about a specific dataset import on SolveBio.

#### Usage

DatasetImport.retrieve(id, env = solvebio:::.solveEnv)

### Arguments

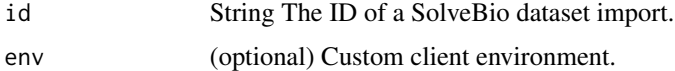

#### References

<https://docs.solvebio.com/>

#### Examples

```
## Not run:
DatasetImport.retrieve(<ID>)
## End(Not run)
```
DatasetMigration.all *DatasetMigration.all*

### Description

Retrieves the metadata about all dataset migrations on SolveBio.

### Usage

DatasetMigration.all(env = solvebio:::.solveEnv, ...)

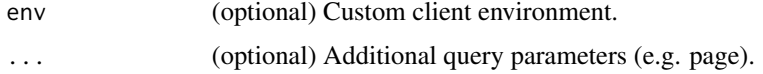

### DatasetMigration.create 41

# References

<https://docs.solvebio.com/>

### Examples

```
## Not run:
DatasetMigration.all()
```
## End(Not run)

DatasetMigration.create

*DatasetMigration.create*

### Description

Create a new dataset migration.

# Usage

```
DatasetMigration.create(
  source_id,
  target_id,
  commit_mode = "append",
  source_params = NULL,
  target_fields = NULL,
  include_errors = FALSE,
  env = solvebio:::.solveEnv,
  ...
\mathcal{L}
```
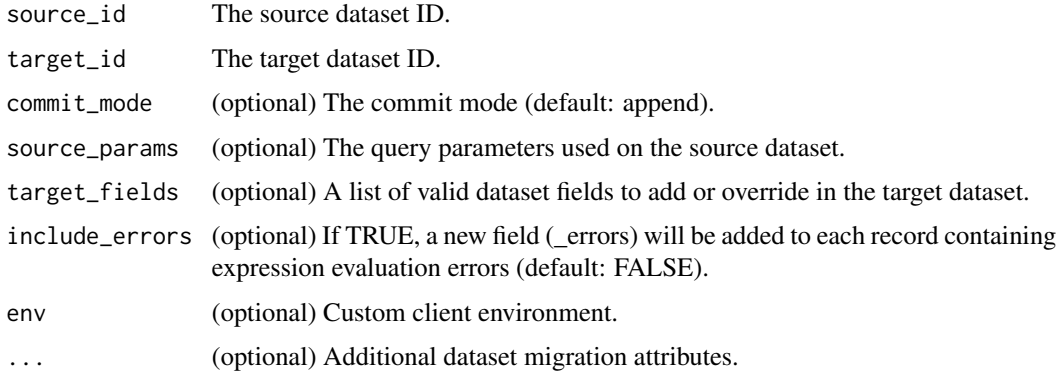

### References

<https://docs.solvebio.com/>

### Examples

## Not run: DatasetMigration.create(dataset\_id=<ID>, upload\_id=<ID>)

## End(Not run)

DatasetMigration.delete

*DatasetMigration.delete*

### Description

Deletes specific dataset migration on SolveBio.

#### Usage

```
DatasetMigration.delete(id, env = solvebio:::.solveEnv)
```
### Arguments

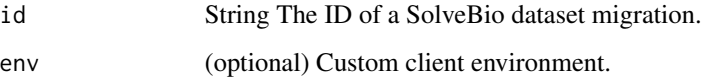

#### References

<https://docs.solvebio.com/>

### Examples

```
## Not run:
DatasetMigration.delete(<ID>)
```
DatasetMigration.retrieve

*DatasetMigration.retrieve*

#### Description

Retrieves the metadata about a specific dataset migration on SolveBio.

#### Usage

```
DatasetMigration.retrieve(id, env = solvebio:::.solveEnv)
```
### Arguments

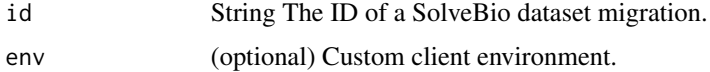

#### References

<https://docs.solvebio.com/>

#### Examples

```
## Not run:
DatasetMigration.retrieve(<ID>)
## End(Not run)
```
DatasetTemplate.all *DatasetTemplate.all*

### Description

Retrieves the metadata about all dataset templates on SolveBio.

#### Usage

```
DatasetTemplate.all(env = solvebio:::.solveEnv, ...)
```
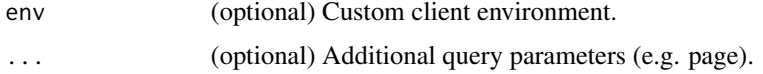

# References

<https://docs.solvebio.com/>

### Examples

## Not run: DatasetTemplate.all()

## End(Not run)

DatasetTemplate.create

*DatasetTemplate.create*

# Description

Create a SolveBio dataset template.

### Usage

```
DatasetTemplate.create(env = solvebio:::.solveEnv, ...)
```
# Arguments

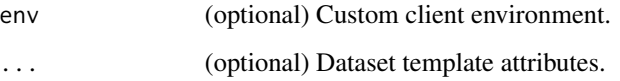

#### References

<https://docs.solvebio.com/>

# Examples

```
## Not run:
DatasetTemplate.create(name="My Dataset Template")
```
DatasetTemplate.delete

*DatasetTemplate.delete*

### Description

Deletes a specific dataset template on SolveBio.

#### Usage

DatasetTemplate.delete(id, env = solvebio:::.solveEnv)

### Arguments

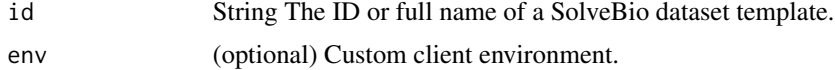

### References

<https://docs.solvebio.com/>

#### Examples

## Not run: DatasetTemplate.delete(<ID>)

## End(Not run)

DatasetTemplate.retrieve

*DatasetTemplate.retrieve*

# Description

Retrieves the metadata about a specific dataset template on SolveBio.

#### Usage

DatasetTemplate.retrieve(id, env = solvebio:::.solveEnv)

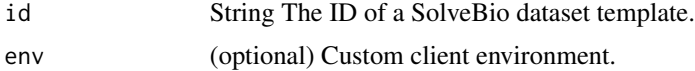

#### References

<https://docs.solvebio.com/>

## Examples

## Not run: DatasetTemplate.retrieve(<ID>)

## End(Not run)

DatasetTemplate.update

*DatasetTemplate.update*

# **Description**

Updates the attributes of an existing dataset template.

### Usage

```
DatasetTemplate.update(id, env = solvebio:::.solveEnv, ...)
```
# Arguments

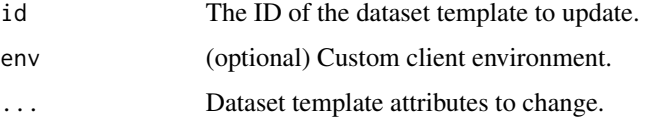

### References

<https://docs.solvebio.com/>

# Examples

```
## Not run:
DatasetTemplate.update(
               id="1234",
               name="New Template Name",
               \lambda## End(Not run)
```
# Description

Evaluate a SolveBio expression.

### Usage

```
Expression.evaluate(
  expression,
  data_type = "string",is_list = FALSE,
  data = NULL,raw = FALSE,env = solvebio:::.solveEnv
\mathcal{L}
```
### Arguments

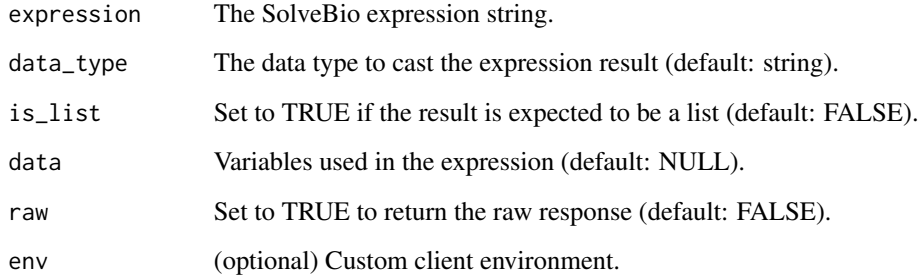

#### References

<https://docs.solvebio.com/>

### Examples

```
## Not run:
Expression.evaluate("1 + 1", data_type="integer", is_list=FALSE)
## End(Not run)
```
#### Description

Performs a Global Search based on provided filters, entities, queries, and returns an R data frame containing the facets results from API response.

#### Usage

```
GlobalSearch.facets(facets, env = solvebio:::.solveEnv, ...)
```
#### Arguments

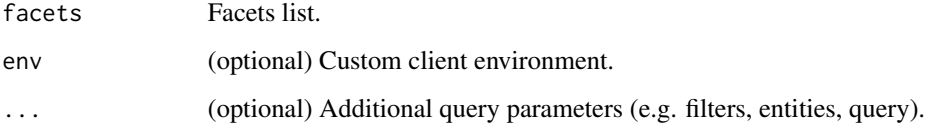

### References

<https://docs.solvebio.com/>

#### Examples

```
## Not run:
GlobalSearch.facets(facets="study")
```
## End(Not run)

GlobalSearch.request *GlobalSearch.request*

### Description

Performs a single Global Search API request with the provided filters, queries and entities. A single request will only retrieve one page of results (based on the 'limit' parameter). Use 'GlobalSearch.search()' to retrieve all pages of results. Returns the full API response (containing attributes: results, vaults, subjects, subjects\_count, total)

### GlobalSearch.request 49

### Usage

```
GlobalSearch.request(
  query = NULL,
  filters,
 entities,
 env = solvebio:::.solveEnv,
  ...
)
```
# Arguments

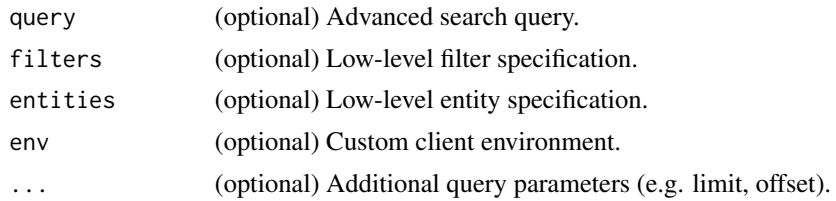

### References

<https://docs.solvebio.com/>

### Examples

```
## Not run:
# No filters are applied
GlobalSearch.request()
# Global Beacon search
GlobalSearch.request(entities = '[["gene","BRCA2"]]')
# Type filter (only vaults)
GlobalSearch.request(filters = '[{"and":[["type__in",["vault"]]]}]')
# Advanced search
GlobalSearch.request(query = "fuji")
# Multiple filters and entities
GlobalSearch.request(
  entities = '[["gene","BRCA2"]]',
  filters = '[{\}"and": \[{"and": [
                         ["created_at__range",["2021-11-28","2021-12-28"]]]},
                         ["type__in",["dataset"]]
                     ]
             }]'
)
```
GlobalSearch.search *GlobalSearch.search*

#### Description

Performs a Global Search based on provided filters, entities, queries, and returns an R data frame containing results from API response. Returns a single page of results otherwise (default).

#### Usage

```
GlobalSearch.search(paginate = FALSE, env = solvebio:::.solveEnv, ...)
```
### Arguments

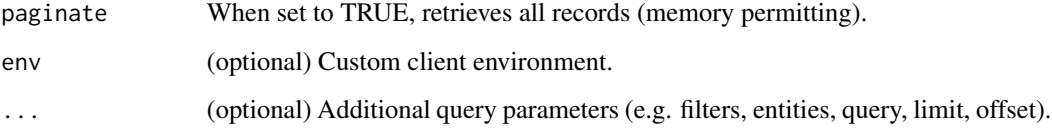

### References

<https://docs.solvebio.com/>

### Examples

```
## Not run:
# No filters applied
GlobalSearch.search()
#Global Beacon search
GlobalSearch.search(entities = '[["gene","BRCA2"]]')
GlobalSearch.search(filters = '[{"and":[["type__in",["vault"]]]}]')
# Advanced search
GlobalSearch.search(query = "fuji")
## End(Not run)
```
GlobalSearch.subjects *GlobalSearch.subjects*

#### Description

Performs a Global Search based on provided filters, entities, queries, and returns an R data frame containing subjects from API response.

#### Usage

GlobalSearch.subjects(env = solvebio:::.solveEnv, ...)

#### Arguments

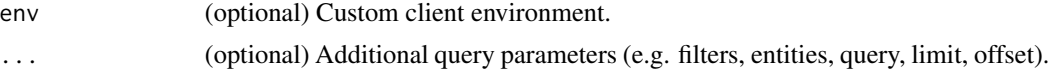

#### References

<https://docs.solvebio.com/>

### Examples

```
## Not run:
GlobalSearch.subjects(entities = '[["gene","BRCA2"]]')
```
## End(Not run)

GlobalSearch.subjects\_count

*GlobalSearch.subjects\_count*

#### Description

Performs a Global Search based on provided filters, entities, queries, and returns the total number of subjects from API response.

#### Usage

GlobalSearch.subjects\_count(env = solvebio:::.solveEnv, ...)

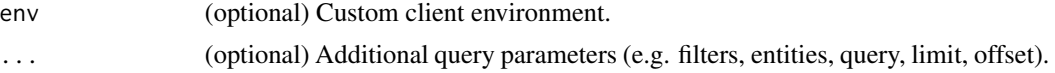

# References

<https://docs.solvebio.com/>

### Examples

```
## Not run:
GlobalSearch.subjects_count(entities = '[["gene","BRCA2"]]')
```
## End(Not run)

login *login*

# Description

Store and verify your SolveBio credentials.

# Usage

```
login(api_key, api_host, env = solvebio:::.solveEnv)
```
# Arguments

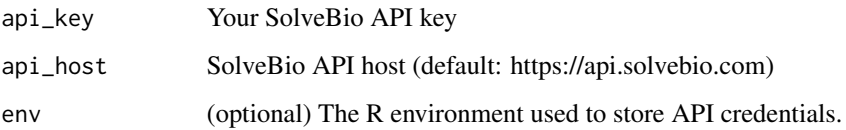

### References

<https://docs.solvebio.com/>

# Examples

## Not run: login()

Object.all *Object.all*

### Description

Retrieves the metadata about all objects on SolveBio accessible to the current user.

# Usage

```
Object.all(env = solvebio:::.solveEnv, ...)
```
### Arguments

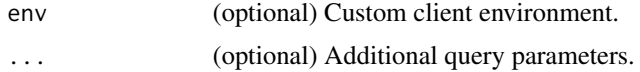

### References

<https://docs.solvebio.com/>

# Examples

## Not run: Object.all()

## End(Not run)

Object.create *Object.create*

# Description

Create a SolveBio object.

### Usage

```
Object.create(
  vault_id,
  parent_object_id,
  object_type,
  filename,
  env = solvebio:::.solveEnv,
  ...
\mathcal{L}
```
# Arguments

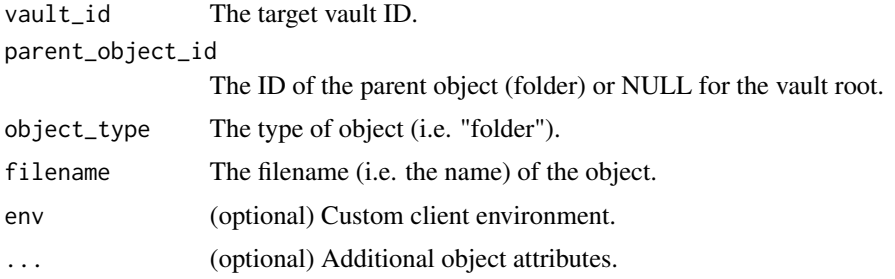

### References

<https://docs.solvebio.com/>

### Examples

```
## Not run:
Object.create(
              vault_id="1234567890",
              parent_object_id=NULL,
              object_type="folder",
              filename="My Folder"
              )
## End(Not run)
```
Object.data *Object.data*

### Description

Returns one page of documents from a SolveBio file (object) and processes the response.

### Usage

```
Object.data(id, filters, col.names = NULL, env = solvebio:::.solveEnv, ...)
```
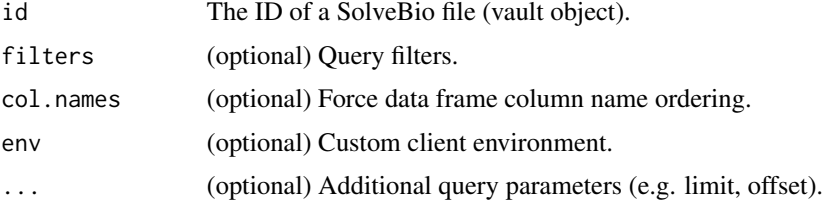

# Object.delete 55

# References

<https://docs.solvebio.com/>

# Examples

```
## Not run:
Object.data("1234567890")
```
## End(Not run)

Object.delete *Object.delete*

# Description

Delete a specific object from SolveBio.

### Usage

Object.delete(id, env = solvebio:::.solveEnv)

### Arguments

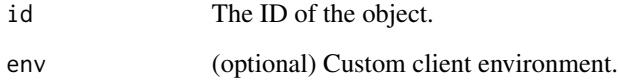

#### References

<https://docs.solvebio.com/>

### Examples

```
## Not run:
Object.delete("1234567890")
```
Object.disable\_global\_beacon

*Object.disable\_global\_beacon*

### Description

Disables Global Beacon for the specified dataset.

### Usage

Object.disable\_global\_beacon(id, env = solvebio:::.solveEnv)

### Arguments

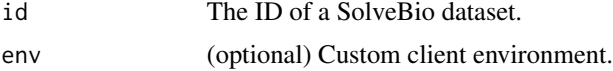

### References

<https://docs.solvebio.com/>

#### Examples

```
## Not run:
Object.disable_global_beacon("1234567890")
```
## End(Not run)

Object.enable\_global\_beacon *Object.enable\_global\_beacon*

# Description

Enables Global Beacon for the specified dataset.

#### Usage

Object.enable\_global\_beacon(id, env = solvebio:::.solveEnv)

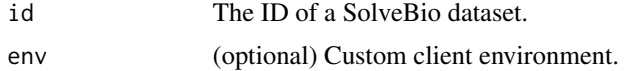

# Object.fields 57

## References

<https://docs.solvebio.com/>

### Examples

```
## Not run:
Object.enable_global_beacon("1234567890")
```
## End(Not run)

Object.fields *Object.fields*

# Description

Retrieves the list of fields for a file (JSON, CSV, or TSV).

# Usage

```
Object.fields(id, env = solvebio:::.solveEnv, ...)
```
# Arguments

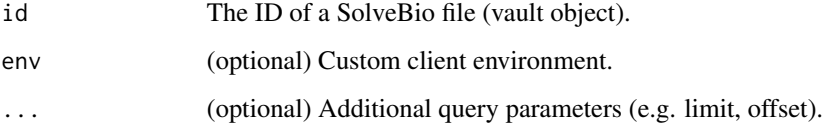

### References

<https://docs.solvebio.com/>

# Examples

```
## Not run:
Object.fields("1234567890")
```
Object.get\_by\_full\_path

*Object.get\_by\_full\_path*

#### Description

A helper function to get an object on SolveBio by its full path.

#### Usage

```
Object.get_by_full_path(full_path, env = solvebio:::.solveEnv, ...)
```
### Arguments

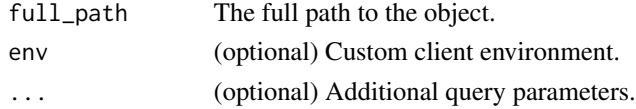

#### References

<https://docs.solvebio.com/>

#### Examples

```
## Not run:
Object.get_by_full_path("solvebio:public:/ClinVar")
```
## End(Not run)

Object.get\_by\_path *Object.get\_by\_path*

### Description

A helper function to get an object on SolveBio by its path. Used as a pass-through function from some Vault methods.

#### Usage

Object.get\_by\_path(path, env = solvebio:::.solveEnv, ...)

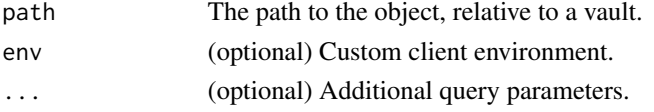

## References

<https://docs.solvebio.com/>

### Examples

## Not run: Object.get\_by\_path("/ClinVar") ## End(Not run)

Object.get\_download\_url

*Object.get\_download\_url*

### Description

Helper method to get the download URL for a file object.

#### Usage

Object.get\_download\_url(id, env = solvebio:::.solveEnv)

### Arguments

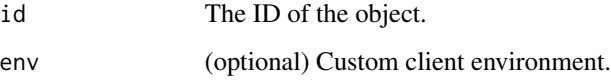

#### References

<https://docs.solvebio.com/>

# Examples

```
## Not run:
Object.get_download_url("1234567890")
```
Object.get\_global\_beacon\_status

*Object.get\_global\_beacon\_status*

#### Description

Retrieves the global beacon status for the specified dataset.

#### Usage

```
Object.get_global_beacon_status(
  id,
  raise_on_disabled = FALSE,
  env = solvebio:::.solveEnv
\lambda
```
### Arguments

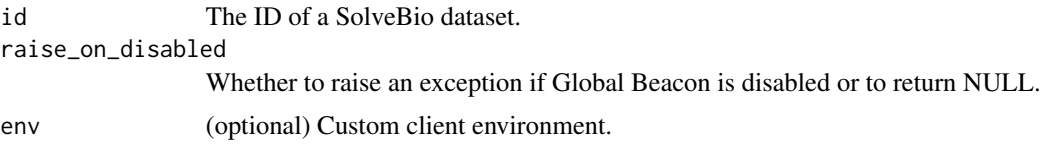

### References

<https://docs.solvebio.com/>

#### Examples

```
## Not run:
Object.get_global_beacon_status("1234567890")
Object.get_global_beacon_status("1234567890", raise_on_disabled=TRUE)
```
## End(Not run)

Object.get\_or\_upload\_file

```
Object.get_or_upload_file
```
### Description

Upload a local file to a vault on SolveBio only if it does not yet exist (by name, at the provided path). The vault path provided is the parent directory for uploaded file. Accepts the same arguments as 'Object.upload\_file'.

### Object.query 61

### Usage

```
Object.get_or_upload_file(
  local_path,
  vault_id,
 vault_path,
 filename,
  env = solvebio:::.solveEnv
)
```
### Arguments

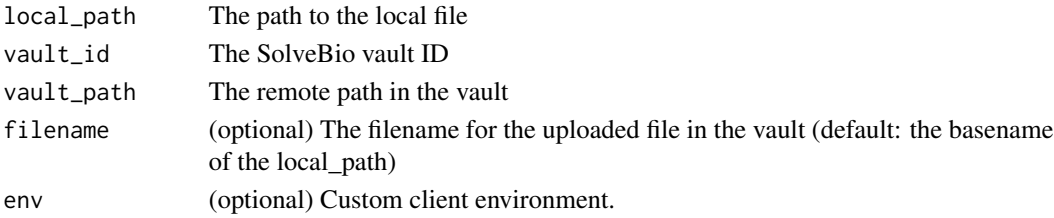

### References

<https://docs.solvebio.com/>

# Examples

```
## Not run:
Object.get_or_upload_file("my_file.json.gz", vault$id, "/parent/directory/")
```
## End(Not run)

Object.query *Object.query*

#### Description

Queries a SolveBio file (vault object) and returns an R data frame containing all records. Returns a single page of results otherwise (default).

### Usage

```
Object.query(id, paginate = FALSE, env = solvebio:::.solveEnv, ...)
```
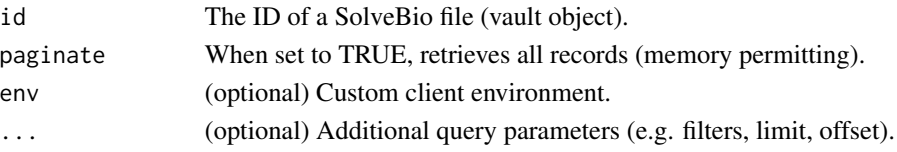

# References

<https://docs.solvebio.com/>

# Examples

```
## Not run:
Object.query("12345678790", paginate=TRUE)
```
## End(Not run)

Object.retrieve *Object.retrieve*

# Description

Retrieves the metadata about a specific object on SolveBio.

### Usage

Object.retrieve(id, env = solvebio:::.solveEnv)

### Arguments

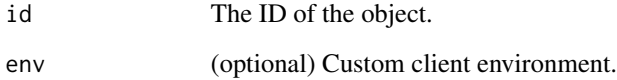

### References

<https://docs.solvebio.com/>

### Examples

```
## Not run:
Object.retrieve("1234567890")
```
Object.update *Object.update*

# Description

Updates the attributes of an existing vault object.

### Usage

Object.update(id, env = solvebio:::.solveEnv, ...)

### Arguments

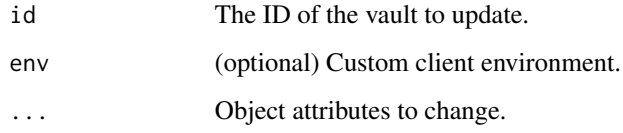

#### References

<https://docs.solvebio.com/>

### Examples

```
## Not run:
Object.update(
               id="1234",
               filename="New Name",
              \lambda## End(Not run)
```
Object.upload\_file *Object.upload\_file*

# Description

Upload a local file to a vault on SolveBio. The vault path provided is the parent directory for uploaded file.

### Usage

```
Object.upload_file(
  local_path,
 vault_id,
 vault_path,
 filename,
  env = solvebio:::.solveEnv
)
```
### Arguments

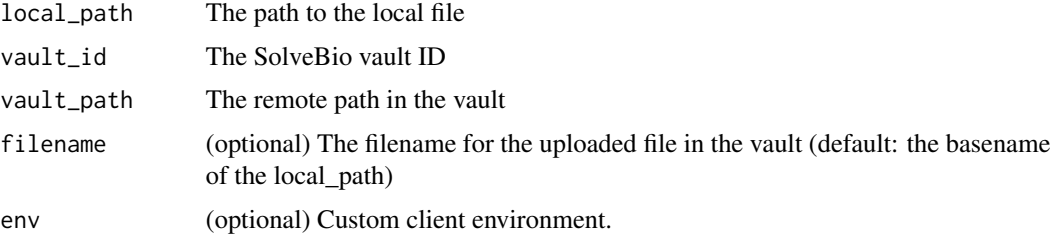

### References

<https://docs.solvebio.com/>

### Examples

```
## Not run:
Object.upload_file("my_file.json.gz", vault$id, "/parent/directory/")
```
## End(Not run)

protectedServer *protectedServer*

# Description

Wraps an existing Shiny server in an OAuth2 flow.

### Usage

```
protectedServer(
  server,
  client_id,
  client_secret = NULL,
  base_url = "https://my.solvebio.com"
\mathcal{L}
```
### protectedServerJS 65

#### Arguments

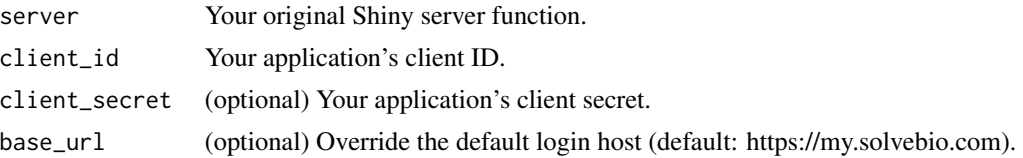

### References

<https://docs.solvebio.com/>

### Examples

```
## Not run:
protectedServer(
                server=server,
                client_id="abcd1234"
                )
```

```
## End(Not run)
```
protectedServerJS *protectedServerUI*

#### Description

Returns ShinyJS-compatible JS code to support cookie-based token storage.

### Usage

```
protectedServerJS()
```
#### References

<https://docs.solvebio.com/>

# Examples

```
## Not run:
jscookie_src <- "https://cdnjs.cloudflare.com/ajax/libs/js-cookie/2.2.0/js.cookie.js"
ui <- fluidPage(
    shiny::tags$head(
       shiny::tags$script(src = jscookie_src)
   ),
   useShinyjs(),
    extendShinyjs(text = solvebio::protectedServerJS(),
                functions = c("enableCookieAuth", "getCookie", "setCookie", "rmCookie"))
)
```
## End(Not run)

SavedQuery.all *SavedQuery.all*

### Description

Retrieves the all saved queries on SolveBio.

### Usage

SavedQuery.all(env = solvebio:::.solveEnv, ...)

### Arguments

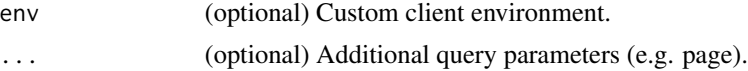

#### References

<https://docs.solvebio.com/>

# Examples

## Not run: SavedQuery.all()

## End(Not run)

SavedQuery.create *SavedQuery.create*

### Description

Create a SolveBio saved query.

### Usage

SavedQuery.create(env = solvebio:::.solveEnv, ...)

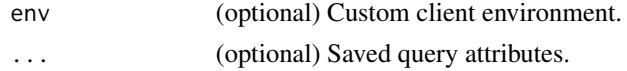

# SavedQuery.delete 67

# References

<https://docs.solvebio.com/>

# Examples

## Not run: SavedQuery.create(name="My Dataset Template")

## End(Not run)

SavedQuery.delete *SavedQuery.delete*

# Description

Deletes a specific saved query on SolveBio.

### Usage

SavedQuery.delete(id, env = solvebio:::.solveEnv)

### Arguments

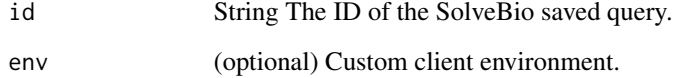

#### References

<https://docs.solvebio.com/>

### Examples

```
## Not run:
SavedQuery.delete(<ID>)
```
SavedQuery.retrieve *SavedQuery.retrieve*

### Description

Retrieves a specific saved query on SolveBio by ID.

# Usage

SavedQuery.retrieve(id, env = solvebio:::.solveEnv)

### Arguments

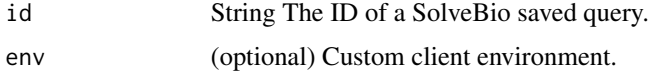

### References

<https://docs.solvebio.com/>

### Examples

## Not run: SavedQuery.retrieve(<ID>)

## End(Not run)

SavedQuery.update *SavedQuery.update*

### Description

Updates the attributes of an existing saved query.

### Usage

SavedQuery.update(id, env = solvebio:::.solveEnv, ...)

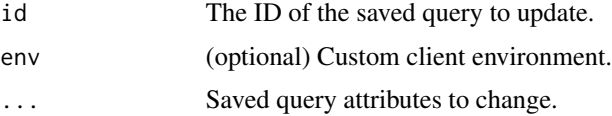

#### Task.all 69

# References

<https://docs.solvebio.com/>

# Examples

```
## Not run:
SavedQuery.update(
               id="1234",
               name="New query Name",
              )
## End(Not run)
```

```
Task.all Task.all
```
# Description

Retrieves the metadata about all tasks on SolveBio accessible to the current user.

### Usage

Task.all(env = solvebio:::.solveEnv, ...)

### Arguments

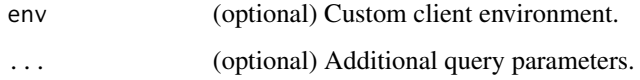

### References

<https://docs.solvebio.com/>

### Examples

## Not run: Task.all()

Task.follow *Task.follow*

### Description

A helper function to follow a specific tasks.

### Usage

Task.follow(id, env = solvebio:::.solveEnv)

### Arguments

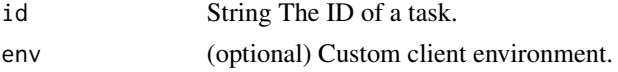

### References

<https://docs.solvebio.com/>

### Examples

## Not run: Task.follow("1234567890")

## End(Not run)

Task.retrieve *Task.retrieve*

### Description

Retrieves the metadata about a specific task on SolveBio.

### Usage

```
Task.retrieve(id, env = solvebio:::.solveEnv)
```
### Arguments

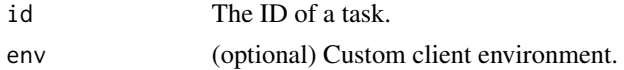

### References

<https://docs.solvebio.com/>

#### User.retrieve 71

### Examples

```
## Not run:
Task.retrieve("1234567890")
```
## End(Not run)

User.retrieve *User.retrieve*

### Description

Retrieves information about the current user.

#### Usage

User.retrieve(env = solvebio:::.solveEnv)

# Arguments

env (optional) Custom client environment.

#### References

<https://docs.solvebio.com/>

# Examples

## Not run: User.retrieve()

## End(Not run)

Vault.all *Vault.all*

# Description

Retrieves the metadata about all accessible vaults.

### Usage

Vault.all(..., env = solvebio:::.solveEnv)

### Arguments

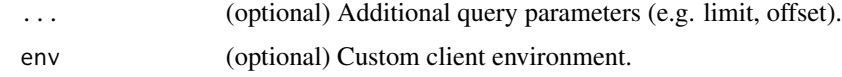

### References

<https://docs.solvebio.com/>

### Examples

## Not run: Vault.all()

## End(Not run)

Vault.create *Vault.create*

### Description

Create a new SolveBio vault.

### Usage

```
Vault.create(name, env = solvebio:::.solveEnv, ...)
```
### Arguments

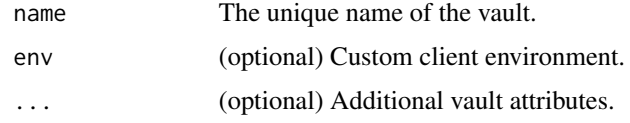

### References

<https://docs.solvebio.com/>

### Examples

## Not run: Vault.create(name="my-domain:MyVault")
<span id="page-72-0"></span>Vault.create\_dataset *Vault.create\_dataset*

### Description

Create a new dataset in a vault.

## Usage

```
Vault.create_dataset(id, path, name, env = solvebio:::.solveEnv, ...)
```
## Arguments

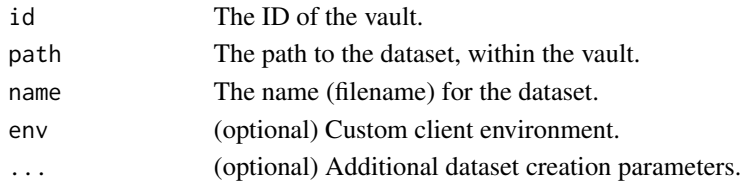

## References

<https://docs.solvebio.com/>

## Examples

```
## Not run:
vault = Vault.get_personal_vault()
Vault.create_dataset(vault$id, path="/", name="My Dataset")
```
## End(Not run)

Vault.create\_folder *Vault.create\_folder*

# Description

Create a new folder in a vault.

#### Usage

```
Vault.create_folder(
  id,
 path,
 recursive = FALSE,
 env = solvebio:::.solveEnv,
  ...
)
```
# <span id="page-73-0"></span>Arguments

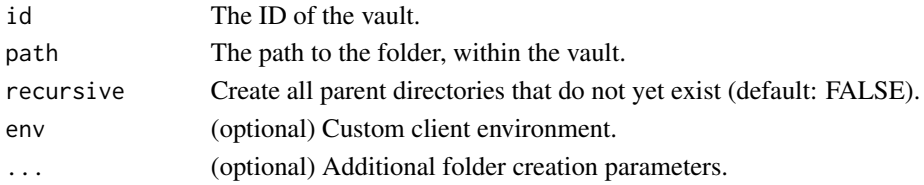

## References

<https://docs.solvebio.com/>

## Examples

```
## Not run:
vault = Vault.get_personal_vault()
Vault.create_folder(vault$id, "/My Folder")
```
## End(Not run)

Vault.datasets *Vault.datasets*

## Description

Retrieves all datasets in a specific vault.

#### Usage

```
Vault.datasets(id, env = solvebio:::.solveEnv, ...)
```
## Arguments

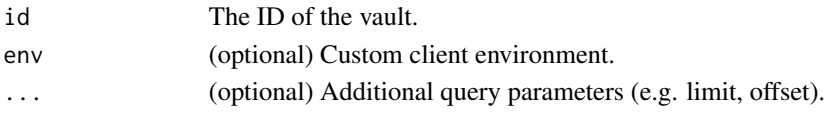

## References

<https://docs.solvebio.com/>

#### Examples

```
## Not run:
vault = Vault.get_personal_vault()
Vault.datasets(vault$id)
```
<span id="page-74-0"></span>Vault.delete *Vault.delete*

## Description

Delete a specific vault from SolveBio. This operation cannot be undone.

# Usage

Vault.delete(id, env = solvebio:::.solveEnv)

# Arguments

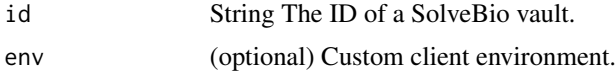

## References

<https://docs.solvebio.com/>

# Examples

## Not run: Vault.delete("1")

## End(Not run)

Vault.files *Vault.files*

## Description

Retrieves all files in a specific vault.

## Usage

Vault.files(id, env = solvebio:::.solveEnv, ...)

## Arguments

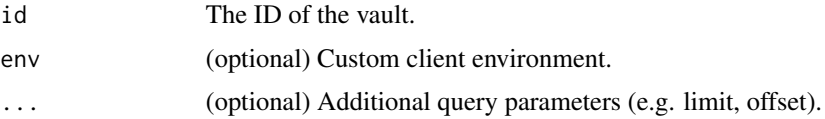

# References

<https://docs.solvebio.com/>

## Examples

```
## Not run:
vault = Vault.get_personal_vault()
Vault.files(vault$id)
```
## End(Not run)

Vault.folders *Vault.folders*

## Description

Retrieves all folders in a specific vault.

# Usage

```
Vault.folders(id, env = solvebio:::.solveEnv, ...)
```
## Arguments

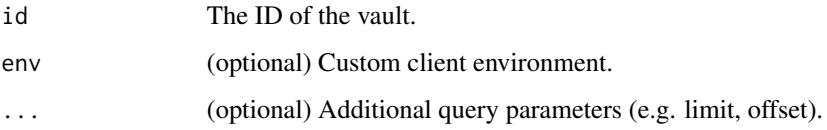

#### References

<https://docs.solvebio.com/>

# Examples

```
## Not run:
vault = Vault.get_personal_vault()
Vault.folders(vault$id)
```
<span id="page-75-0"></span>

<span id="page-76-0"></span>Vault.get\_by\_full\_path

*Vault.get\_by\_full\_path*

## Description

Retrieves a specific vault by its full path (domain:vault).

#### Usage

```
Vault.get_by_full_path(full_path, verbose = TRUE, env = solvebio:::.solveEnv)
```
## Arguments

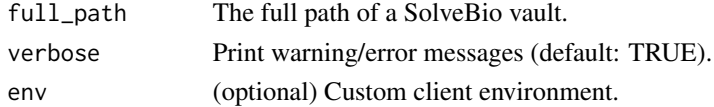

## References

<https://docs.solvebio.com/>

#### Examples

```
## Not run:
Vault.get_by_full_path("SolveBio:Public")
```
## End(Not run)

Vault.get\_or\_create\_by\_full\_path *Vault.get\_or\_create\_by\_full\_path*

# Description

Retrieves or creates a specific vault by its full path (domain:vault).

#### Usage

```
Vault.get_or_create_by_full_path(full_path, env = solvebio:::.solveEnv, ...)
```
## Arguments

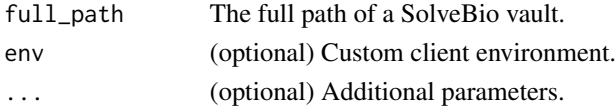

## References

<https://docs.solvebio.com/>

# Examples

```
## Not run:
Vault.get_or_create_by_full_path("My New Vault")
```
## End(Not run)

Vault.get\_personal\_vault *Vault.get\_personal\_vault*

## Description

Retrieves the current users"s personal, private vault.

#### Usage

```
Vault.get_personal_vault(env = solvebio:::.solveEnv)
```
## Arguments

env (optional) Custom client environment.

## References

<https://docs.solvebio.com/>

## Examples

```
## Not run:
Vault.get_personal_vault()
```
<span id="page-77-0"></span>

<span id="page-78-0"></span>Vault.objects *Vault.objects*

## Description

Retrieves all objects in a specific vault.

## Usage

Vault.objects(id, env = solvebio:::.solveEnv, ...)

## Arguments

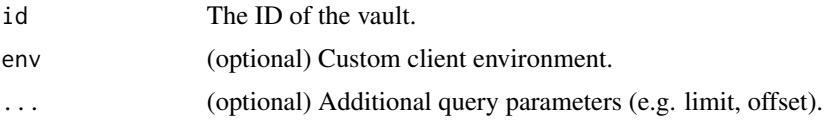

## References

<https://docs.solvebio.com/>

## Examples

```
## Not run:
vault = Vault.get_personal_vault()
Vault.objects(vault$id)
```

```
## End(Not run)
```
Vault.retrieve *Vault.retrieve*

# Description

Retrieves the metadata about a specific SolveBio vault.

## Usage

Vault.retrieve(id, env = solvebio:::.solveEnv)

## Arguments

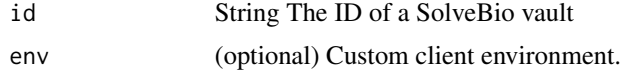

# References

<https://docs.solvebio.com/>

## Examples

```
## Not run:
Vault.retrieve("1234567890")
```
## End(Not run)

Vault.search *Vault.search*

# Description

Search for objects in a specific vault.

### Usage

```
Vault.search(id, query, env = solvebio:::.solveEnv, ...)
```
## Arguments

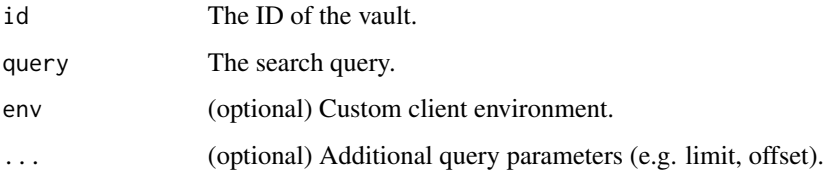

### References

<https://docs.solvebio.com/>

# Examples

```
## Not run:
vault = Vault.get_personal_vault()
Vault.search('test')
```
<span id="page-79-0"></span>

<span id="page-80-0"></span>Vault.update *Vault.update*

# Description

Updates the attributes of an existing vault.

## Usage

Vault.update(id, env = solvebio:::.solveEnv, ...)

## Arguments

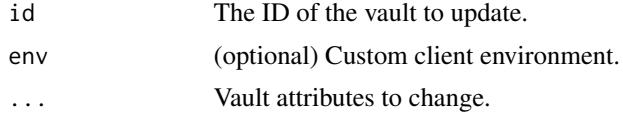

## References

<https://docs.solvebio.com/>

## Examples

```
## Not run:
Vault.update(
              id="1234",
              name="New Vault Name",
              \mathcal{L}
```
# **Index**

```
Annotator.annotate, 4
Application.all, 5
Application.create, 5
Application.delete, 6
Application.retrieve, 7
Application.update, 7
Beacon.all, 8
Beacon.create, 9
Beacon.delete, 10
Beacon.query, 10
Beacon.retrieve, 11
Beacon.update, 12
BeaconSet.all, 12
BeaconSet.create, 13
BeaconSet.delete, 14
BeaconSet.query, 15
BeaconSet.retrieve, 15
BeaconSet.update, 16
createEnv, 17
Dataset.activity, 17
Dataset.all, 18
Dataset.count, 19
Dataset.create, 19
Dataset.data, 20
Dataset.delete, 21
Dataset.disable_global_beacon, 21
Dataset.enable_global_beacon, 22
Dataset.facets, 23
Dataset.fields, 23
Dataset.get_by_full_path, 24
Dataset.get_global_beacon_status, 25
Dataset.get_or_create_by_full_path, 25
Dataset.query, 26
Dataset.retrieve, 27
27
Dataset.update, 28
DatasetCommit.all, 29
```
DatasetCommit.delete, [29](#page-28-0) DatasetCommit.retrieve, [30](#page-29-0) DatasetExport.all, [31](#page-30-0) DatasetExport.create, [31](#page-30-0) DatasetExport.delete, [32](#page-31-0) DatasetExport.get\_download\_url, [33](#page-32-0) DatasetExport.retrieve, [33](#page-32-0) DatasetField.all, [34](#page-33-0) DatasetField.create, [35](#page-34-0) DatasetField.facets, [36](#page-35-0) DatasetField.retrieve, [36](#page-35-0) DatasetField.update, [37](#page-36-0) DatasetImport.all, [38](#page-37-0) DatasetImport.create, [38](#page-37-0) DatasetImport.delete, [39](#page-38-0) DatasetImport.retrieve, [40](#page-39-0) DatasetMigration.all, [40](#page-39-0) DatasetMigration.create, [41](#page-40-0) DatasetMigration.delete, [42](#page-41-0) DatasetMigration.retrieve, [43](#page-42-0) DatasetTemplate.all, [43](#page-42-0) DatasetTemplate.create, [44](#page-43-0) DatasetTemplate.delete, [45](#page-44-0) DatasetTemplate.retrieve, [45](#page-44-0) DatasetTemplate.update, [46](#page-45-0) Expression.evaluate, [47](#page-46-0) GlobalSearch.facets, [48](#page-47-0) GlobalSearch.request, [48](#page-47-0) GlobalSearch.search, [50](#page-49-0) GlobalSearch.subjects, [51](#page-50-0) GlobalSearch.subjects\_count, [51](#page-50-0) login, [52](#page-51-0) Object.all, [53](#page-52-0) Object.create, [53](#page-52-0) Object.data, [54](#page-53-0) Object.delete, [55](#page-54-0)

#### INDEX  $83$

```
56
56
57
Object.get_by_full_path
, 58
Object.get_by_path
, 58
Object.get_download_url
, 59
Object.get_global_beacon_status
, 60
60
61
62
63
63
protectedServer
, 64
protectedServerJS
, 65
66
66
67
68
68
69
70
Task.retrieve
, 70
71
Vault.all
, 71
72
73
73
Vault.datasets
, 74
Vault.delete
, 75
75
Vault.folders
, 76
Vault.get_by_full_path
, 77
Vault.get_or_create_by_full_path
, 77
Vault.get_personal_vault
, 78
Vault.objects
, 79
Vault.retrieve
, 79
Vault.search, <mark>8</mark>0
81
```